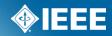

## IEEE-SA Standards PAR

(Project Authorization Request)

# Process Using myProject

### What is the standards process?

There are 6 steps to the IEEE Standards Process

- 1. Initiating the project
  - An idea for a standard is proposed to an IEEE Sponsor Committee
  - A PAR is submitted, using myProject, to initiate the standards process
  - PAR's must be reviewed by NesCom (New Standards Committee) and approved by the standards board for the process to move forward
- 2. Working Group Development
  - A working group organizes to prepare and draft the standard
- 3. Draft Development
  - The working group internally drafts, reviews, and revises the standard
- 4. Sponsor Balloting
  - When a working group has determined that a draft is mature enough, it will be submitted for sponsor balloting

### What is the standards process?

- 4. Sponsor Balloting (continued)
  - Individuals will be invited to ballot (vote) on the standard using the myBallot section of myProject
  - A consensus must be reached for the standard to move forward
- 5. Final Approval & Publication
  - Final approval of a standard is achieved by submitting the document and supporting material to RevCom (Review Committee), which issues a recommendation to the IEEE-SA Standards Board
- 6. Maintaining The Standard
  - At the end of a five year validity period, one of three things must happen: revision, reaffirmation, or withdrawal.
  - PARs are used to submit revisions, amendments, or corrigendum to the standard

More detailed information on the IEEE standards process can be found here:

http://standards.ieee.org/develop/overview.html

### What is myProject

#### myProject is:

- A set of web-based tools that facilitate the IEEE standards process
- A database that holds information related to the standards process
- A tool used by IEE members, staff, and other individuals who want to participate in the standards process

### **PAR (Project Authorization Request)**

- A PAR is a detailed document that essentially states who is sponsoring/working on the project, the reason the project exists and the project's intent
- The PAR is not only presented to NesCom, but it is used to enter information into IEEE databases regarding the proposed standards
- An approved PAR is needed before official work is begun on a standard
- An approved PAR is valid for 4 years

### **PAR (Project Authorization Request)**

- Each PAR is assigned a project number by which the published standard will eventually be known
- NesCom can only accept PARs from Sponsors with approved P&Ps (Policies & Procedures) on file - a list of sponsor P&P's can be found here: <a href="https://development.standards.ieee.org/pub/view-sponsor-pnps">https://development.standards.ieee.org/pub/view-sponsor-pnps</a>
- More information on finding a project sponsor can be found here:
  - http://standards.ieee.org/develop/sponsor.html

### **Submitting a PAR**

- The PAR must be received prior to the submittal deadline for each meeting. Submittal deadline dates can be found on our website: <a href="http://standards.ieee.org/about/sasb/nescom/calendar.pdf">http://standards.ieee.org/about/sasb/nescom/calendar.pdf</a>
- The PAR must be completed via myProject (<a href="https://development.standards.ieee.org/my-site">https://development.standards.ieee.org/my-site</a>)
- An IEEE Web Account is required for myProject.

### What is NesCom?

- New Standards Committee, the first stop in the standards development process
- One of five governance committees of the IEEE SA-Standards Board
- NesCom consists of 10-15 members, at least four of whom, including the chair, are voting members of the IEEE-SA Standards Board
- NesCom has been delegated the responsibility of considering all PARs and providing recommendations to the IEEE-SA Standards Board regarding their approval

### **NesCom Review Schedule**

- Submission Deadline: Approx 40 days before meeting
- Review Period: One week after deadline
- Review Closed: Two days before NesCom meeting
- Sponsor Approval Cutoff: One day before NesCom meeting
- NesCom Meeting
- Standards Board Meeting: One day after NesCom (Continuous Processing meeting – recommendations are balloted to the Board by email.)
- Meeting Schedule and Submission Deadlines: http://standards.ieee.org/about/sasb/nescom/calendar.pdf

### What is NesCom looking for?

- 1. Clarity in PAR title
- 2. Scope and Purpose of PAR
  - Complete sentences and grammar
  - Must match scope and purpose on draft document submitted to RevCom
- 3. Complete working group contact/chair person information
- A completed form All questions must be filled out

### myProject Login

#### PLEASE LOG IN

Welcome to myProject, the Standards Association's electronic tool for managing your projects. Please use your IEEE Web Account username and password to begin using this system.

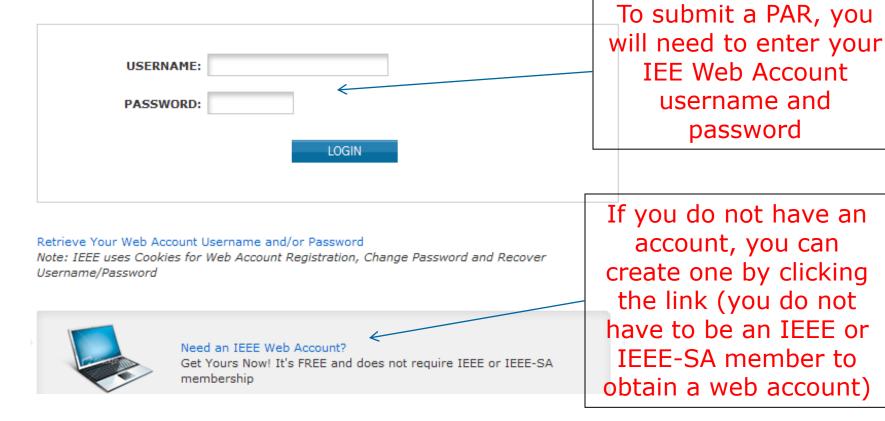

### myProject Welcome Page

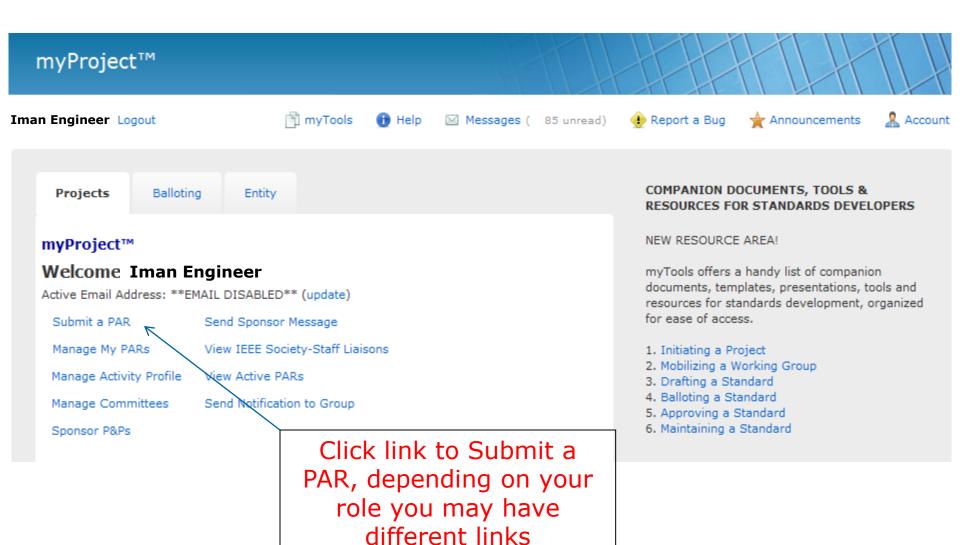

### **PAR Requests and Actions**

#### myProject™ >> Submit a PAR

#### IEEE-SA Standards Board Project Authorization Request (PAR) Process

The submittal deadlines are available at http://standards.ieee.org/about/sasb/nescom/calendar.pdf

In order for a PAR to be considered and/or approved, it must be received by the IEEE-SA Standards Department at least 40 calendar days before IEEE-SA Standards Board meetings. PARs may also be approved via the continuous processing program.

#### PAR Requests

PAR for a New IEEE Standard
A document that does not replace or modify and

PAR for a Revision to an existing IEEE Standard

A document that updates or replaces an existing IEEE standard in its entirety.

C PAR for a Corrigendum to an existing IEEE Standard A document that only contains technical corrections to an existing IEEE standard.

PAR for an Amendment to an existing IEEE Standard
A document that contains new material to an existing
IEEE standard and may contain technical corrections to
that standard.

O PAR for the Adoption of a Non-IEEE Standard

NEXT >>

#### PAR Actions

Modify an existing Approved PAR

C Extend an Approved PAR

O Withdraw an Approved PAR

Select the appropriate "Request" or "Action" for the project, for a new standard, select "PAR for a New IEEE Standard"

## Selecting Sponsor/Working Group (for an new PAR)

myProject™ >> Submit a PAR >> Select Working Group

#### PAR for a New IEEE Standard

Select the appropriate Sponsor from the tree below by clicking on the plus sign to the left of the Sponsor you would like to chose. Next chose the Committee for the related Sponsor in the same manner in the blue section. Finally, select the appropriate Working Group by clicking on the "select" link to the right of the Working Group you would like to chose in the green section.

If you need to create a new working group, click on "request new working group" link to the right of the Sponsor/Committee.

If an appropriate
working group
already exists,
choose it from the
list, otherwise click
the "request new
working group" link
next to the proper
sponsor/ committee

|      | Name                                                                       | Designator ▲    | Contact          | Actions                   |
|------|----------------------------------------------------------------------------|-----------------|------------------|---------------------------|
| + IE | EEE-SASB Coordinating Committees                                           | SASB            |                  |                           |
| ± IE | EEE Ultrasonics, Ferroelectrics and Frequency Control Society              | UFFC            |                  |                           |
| □ IE | EEE Vehicular Technology Society                                           | VT              |                  |                           |
| +    | Intelligent Transportation Systems                                         | VT/ITS          | Dennis Bodson    | request new working group |
| +    | Land Transportation                                                        | VT/LT           | Dennis Bodson    | request new working group |
| Ξ    | Rail Transportation Standards Committee                                    | VT/RTSC         | James Dietz      | request new working group |
|      | Communications Protocols Working Group                                     | VT/RTSC/1473_WG | Christian Girard | select                    |
|      | Passenger Information_1477_WG                                              | VT/RTSC/1477_WG | James Dietz      | select                    |
|      | Working Group for Automatic Train Control Systems Wayside<br>Environmental | VT/RTSC/1582_WG | Harold C Gillen  | select                    |
|      | Train to Wayside Data Communications Working Group                         | VT/RTSC/1612_WG | James Dietz      | select                    |

### **Create a New Working Group**

| myProject™ >> Submit a PAR >> Reassign the Working Group Select an existing working group:       |                                                                                                    |  |  |  |  |  |  |  |
|--------------------------------------------------------------------------------------------------|----------------------------------------------------------------------------------------------------|--|--|--|--|--|--|--|
| WORKING GROUP:                                                                                   | ~                                                                                                    |  |  |  |  |  |  |  |
| Or request a new working group for the sponsor VT/RTSC:  SHORT NAME:  FULL NAME:  NEXT >> CANCEL | Enter the full name of the working group. e.g. "Implementing Technology To Limit Climate Change" And a short name, e.g., CCWG (will |  |  |  |  |  |  |  |
|                                                                                                  | appear on PAR as PE/ED&PG/CCWG)                                                                                                    |  |  |  |  |  |  |  |

The Sponsor Chair will be notified of your request and will need to approve the new working group and assign the chair.

### **Confirm Contact Information**

myProject™ >> Submit a PAR >> Select Working Group >> Confirm Contact Information

PAR for a New IEEE Standard

Sponsoring Society and Committee: IEEE Vehicular Technology Society/Rail Transit (VT/RT)

Contact Information for Sponsor Chair

Name: James Dietz

Email Address: invalid:jdietz@ieee.org

Phone: 215-641-8876

Working Group: Train to Wayside Data Communications Working Group (VT/RT/1612\_WG)

Contact Information for Working Group Chair

None

Contact Information for Working Group Vice-Chair

None

PAR SUBMITTER: Iman Engineer

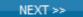

CANCEL

This screen shows the contact information for the selected working group, the PAR submitter must be an IEE-SA member

### Submit a new PAR page 1

myProject™ >> Submit a PAR Page 1

PAR for a New IEEE Standard

#### 1.1 ASSIGNED PROJECT NUMBER:

If a specific project number is not required, this field can be left blank and a project number will be assigned by the NesCom Administrator when your PAR is received. Please contact the <a href="NesCom Administrator">NesCom Administrator</a> for any questions about a specific project number.

1.2 TYPE OF DOCUMENT:

Standard

C Recommended Practice

O Guide

Standards, Guides, and Recommended Practices are generically referred to as IEEE Standards.

Standards are documents with mandatory

requirements. Standards are generally characterized by the use of the verb "shall."

Recommended practices are documents in which procedures and positions preferred by the IEEE are presented. Recommended practices are generally characterized by the use of the verb "should."

Guides are documents in which alternative approaches to good practice are suggested, but no clear-cut recommendations are made. Guides are generally categorized by the use of the verb "may."

The next series of PAR pages will guide you through filling out the PAR

### Submit a New PAR page 1 (cont.)

myProject™ >> Submit a PAR Page 1

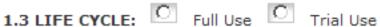

A standard can be designated trial-use or full-use. A standard can be designated as trial-use when a draft satisfies the criteria of the standards-developing group (i.e., subcommittee or working group), but needs input from a very broad constituency. This is a preferred alternative to the widespread distribution of unapproved drafts. Such a draft requires a letter ballot of the sponsor and approval by the IEEE-SA Standards Board as a trial-use standard. Trial-use standards are effective for no more than two years from the date of publication. If no comments are received during the trial period, the standard is subject to adoption as a full-use standard upon receipt of written recommendation from the sponsor and approval by the IEEE-SA Standards Board.

Once you have completed a page, you can save the PAR and return to it later, the PAR will remain as a draft until submitted

NEXT >>

CANCEL

SAVE AND COME BACK LATER

### Submit a New PAR - Save as a draft

The Draft PAR P1612 has been saved. You can resume editing the PAR at any time by selecting the edit link below.

This screen will appear when your PAR has been saved. Please note that all fields on a page must be filled out, or nothing from that page will be saved

#### myProject™ >> Manage My PARs

#### Draft PARs

| PAR Number | Request Type | Status | Title                                                                                                    | Actions                               |
|------------|--------------|--------|----------------------------------------------------------------------------------------------------|---------------------------------------|
| P55        | PAR Request  | Draft  |                                                                                                    | edit, delete, share with another user |
| P1612      | PAR Request  | Draft  | Standard for Wireless Transport of Non-Train-<br>Control Data between Rail Transit Vehicle and<br>Wayside Systems | edit, delete, share with another user |

### Manage My PARs

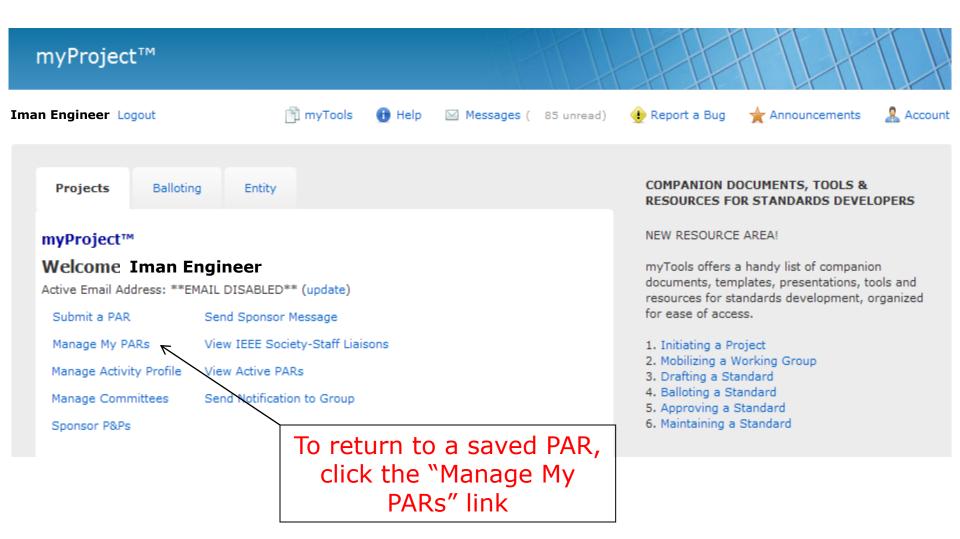

### Manage My PARs

From this screen, you can edit, delete, or share your saved PAR's, clicking on the PAR Number will show you a summary of the PAR

#### myProject™ >> Manage My PARs

#### **Draft PARs**

| PAR Number                | Request Type          | Status | Title                                                                                                    | Actions                               |
|---------------------------|-----------------------|--------|----------------------------------------------------------------------------------------------------|---------------------------------------|
| <unassigned></unassigned> | PAR Request           | Draft  |                                                                                                    | edit, delete, share with another user |
| <unassigned></unassigned> | PAR Request           | Draft  |                                                                                                    | edit, delete, share with another user |
| <unassigned></unassigned> | PAR Request           | Draft  |                                                                                                    | edit, delete, share with another user |
| <unassigned></unassigned> | PAR Request           | Draft  | Standard for new project                                                                                                    | edit, delete, share with another user |
| <unassigned></unassigned> | PAR Request           | Draft  | Standard for ikrjyjr                                                                                                    | edit, delete, share with another user |
| P1                        | PAR Request           | Draft  | Standard for This is being created in the name of Research                                                                                           | edit, delete, share with another user |
| P2                        | PAR Request           | Draft  | Standard for Created by tprevost and modifed by dlaw                                                                                                 | edit, delete, share with another user |
| P3                        | PAR Request           | Draft  | Standard for test                                                                                                    | edit, delete, share with another user |
| P515x                     | PAR Request           | Draft  | Standard for the Testing, Design, Installation, and<br>Maintenance of Electrical Resistance Heat Tracing<br>for Industrial ApplicationsAmendment foo | edit, delete, share with another user |
| P802.1AC                  | PAR Request           | Draft  | Standard for Media Access Control (MAC) Service<br>Definition                                                                                        | edit, delete, share with another user |
| P802.3.1                  | PAR Extension Request | Draft  | Standard for Management Information Base (MIB)<br>Definitions for Ethernet                                                                           | edit, delete                          |
| P802.3.1                  | PAR Request           | Draft  | Standard for Management Information Base (MIB)<br>Definitions for Ethernet                                                                           | edit, delete, share with another user |

### **Download a PDF**

**P2** 

Submitter Email: invalid:

Type of Project: New IEEE Standard PAR Request Date: 15-Jun-2011

PAR Approval Date: PAR Expiration Date:

Status: Unapproved PAR, PAR for a New IEEE Standard

1.1 Project Number: P2

1.2 Type of Document: Standard

1.3 Life Cycle: Full Use

2.1 Title: Standard for Created by tprevost and modifed by dlaw

3.1 Working Group: White Space Radio (COM/SC/DYSPAN-1900.7)

Contact Information for Working Group Chair

None

Contact Information for Working Group Vice-Chair

None

3.2 Sponsoring Society and Committee: IEEE Communications Society/Standards Committee (COM/SC)

Contact Information for Sponsor Chair

Name: Curtis Siller

Download as PDF Close This Window

You can also download a PDF of the PAR by clicking the link on the summary page

### **Review PAR before submitting**

SAVE AND COME BACK LATER

#### myProject™ >> Review PAR Download as PDF Submitter Email: invalid: Type of Project; New IEEE Standard 1.1 Project Number: P1612 1.2 Type of Document; Standard 1.3 Life Cycle: Full Use 2.1 Title: Standard for Wireless Transport of Non-Train-Control Data between Rail Transit Vehicle and Wayside Systems 3.1 Working Group; Train to Wayside Data Communications Working Group (VT/RT/1612\_WG) Contact Information for Working Group Chair Here you will have Contact Information for Working Group Vice-Chair the opportunity to 3.2 Sponsoring Society and Committee; IEEE Vehicular Technology Society/Rail Transit (VT/RT) Contact Information for Sponsor Chair Name: James Dietz Email Address: invalid: [dietz@ieee.org review your PAR Phone: 215-641-8876 Contact Information for Standards Representative before submitting 4.1 Type of Ballot; Individual 4.2 Expected Date of submission of draft to the IEEE-SA for Initial Sponsor Ballot: 03/2012 4.3 Projected Completion Date for Submittal to RevCom; 02/2013 5.1 Approximate number of people expected to be actively involved in the development of this project: 20 5.2 Scope: This standard defines the protocols that constitute a suite of communication services for use in the transport of non-train-control data between rail transit vehicle and wayside systems. 5.3 Is the completion of this standard dependent upon the completion of another standard; No 5.4 Purpose: This standard enables wireless communications between rail transit vehicle and wayside systems to share common communications services while reducing development cycle time and risk. Vehicle wiring and weight can be reduced through the elimination of redundant transmitters and receivers, with resulting improvements in systems integration, reliability, and maintainability. In addition, rail vehicle operation can be more tightly integrated with overall transit system operation through the availability, both on the vehicle and at the wayside, of timely information regarding vehicle and off-vehicle 5.5 Need for the Project: There currently isn't a standard for enabling wireless communications between rail trainsit vehicles and wayside systems. 5.6 Stakeholders for the Standard; rail transit workers Intellectual Property 6.1.a. Is the Sponsor aware of any copyright permissions needed for this project?: No 6.1.b. Is the Sponsor aware of possible registration activity related to this project?: No 7.1 Are there other standards or projects with a similar scope?; Yes If Yes please explain: IEEE Std1474.1-1999, IEEE Standard method for Communications-Based Train Control (CBTC) Performance and Functional Requirements treats the performance and functional requirements for train control data communications between train and wayside. This new standard will cover non-train control data. Both working groups are sponsored by the same IEEE Rail Transit Vehicle Interface Standards Committee, both working groups are currently active, and the sponsor will assure careful coordination occurs so the standards are complementary. and answer the following Sponsor Organization: VT/RT Project/Standard Number: 1474.1 Project/Standard Date: 05-Dec-1999 Project/Standard Title: IEEE Standard method for Communications-Based Train Control (CBTC) Performance and Functional Requirements

23

∞ BACK

Is it the intent to develop this document jointly with another organization?: No

SUBMIT TO NESCOM ADMINISTRATOR

8.1 Additional Explanatory Notes (Item Number and Explanation);

### **PAR submitted to NesCom**

Thank you. Your PAR request has been submitted to the NesCom administrator and sponsor chair for review.

#### myProject™ >> Manage My PARs

#### Draft PARs

| PAR Number | Request Type | Status | Title                                                                                                    | Actions                               |
|------------|--------------|--------|----------------------------------------------------------------------------------------------------|---------------------------------------|
| P55        | PAR Request  | Draft  |                                                                                                    | edit, delete, share with another user |
| P1815.1    | PAR Request  | Draft  | Standard for Exchanging Information Between Networks Implementing IEC 61850 and Std 1815 (Distributed Network Protocol - DNP3) | edit, delete, share with another user |

Submitted PARs will now show up in the "Manage My PARs" screen

#### Submitted PARs

#### COMMENTS:

If comments are available regarding the PAR, you will view and respond to them here.

| Submission<br>Status ▼                     | Committee          | PAR<br>Number | Request<br>Type | Title                                                                                                    | Comments |
|--------------------------------------------|--------------------|---------------|-----------------|----------------------------------------------------------------------------------------------------|----------|
| Submitted by Iman Engineer 17-Jan-<br>2011 | VT/RT/1612_WG/1612 | P1612         | PAR Request     | Standard for Wireless Transport of Non-Train-<br>Control Data between Rail Transit Vehicle and<br>Wayside Systems | 0        |

#### myProject™ >> Submit a PAR

#### IEEE-SA Standards Board Project Authorization Request (PAR) Process

The submittal deadlines are available at http://standards.ieee.org/about/sasb/nescom/calendar.pdf

In order for a PAR to be considered and/or approved, it must be received by the IEEE-SA Standards Department at least 40 calendar days before IEEE-SA Standards Board meetings. PARs may also be approved via the continuous processing program.

#### PAR Requests

O PAR for a New IEEE Standard

standard in its entirety.

A document that does not replace or modify another standard.

- C PAR for a Revision to an existing IEEE Standard A document that updates or replaces an existing IEEE
- PAR for a Corrigendum to an existing IEEE Standard
  A document that only contains technical corrections to
  an existing IEEE standard.
- PAR for an Amendment to an existing IEEE Standard
  A document that contains new material to an existing
  IEEE standard and may contain technical corrections to
  that standard.
- C PAR for the Adoption of a Non-IEEE Standard

NEXT >>

#### PAR Actions

- C Modify an existing Approved PAR
- C Extend an Approved PAR
- Withdraw an Approved PAR

Select the appropriate
"Request" or "Action"
for the project, to modify
a previously approved
PAR, select "Modify an
existing Approved PAR"

myProject™ >> Submit a PAR >> Select PAR

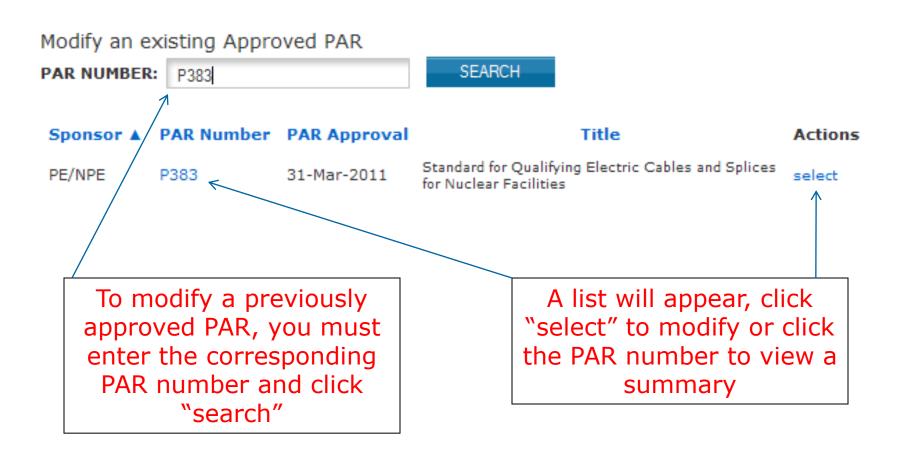

myProject™ >> Submit a PAR Page 1

Modification to a Previously Approved PAR for the Revision of a Standard - P383

1.1 ASSIGNED PROJECT NUMBER:

If a specific project number is not required, this field can be left blank and a project number will be assigned by the NesCom Administrator when your PAR. is received. Please contact the NesCom Administrator for any questions about a specific project number.

1.2 TYPE OF DOCUMENT:

Standard

Recommended Practice

Standards, Guides, and Recommended Practices are generically referred to as IEEE Standards. Standards are documents with mandatory requirements. Standards are generally characterized by the use of the verb "shall."

Recommended practices are documents in which procedures and positions preferred by the IEEE are presented. Recommended practices are generally characterized by the use of the verb "should." Guides are documents in which alternative approaches to good practice are suggested, but no clear-cut recommendations are made. Guides are

generally categorized by the use of the verb "may."

Modifying an existing PAR is similar to submitting a new one, but most fields will be pre-filled

#### myProject™ >> Submit a PAR Page 8

Modification to a Previously Approved PAR for the Revision of a Standard - P383 Standard for Qualifying Electric Cables and Splices for Nuclear Facilities

### 8.1 ADDITIONAL EXPLANATORY NOTES:

323-2003: IEEE Standard for Qualifying Class 1E Equipment for Nuclear Power Generating Stations

If any changes have been made to the Title, Scope or Purpose, please explain why. If you know of any further information that may assist NesCom in recommending approval for this project, please include this information here.

#### 8.2 IEEE Code of Ethics

<< BACK

I acknowledge that I have read and I understand the IEEE Code of Ethics
I agree to conduct myself in a manner that adheres to

the IEEE Code of Ethics when engaged in official IEEE business.

Justiness

N

NEXT >>

CANCEL

SAVE AND COME BACK LATER

To modify a PAR you will need to explain the changes you are making, you cannot modify a PAR without doing this

### **Extending or Withdrawing a PAR**

#### myProject™ >> Submit a PAR

#### IEEE-SA Standards Board Project Authorization Request (PAR) Process

The submittal deadlines are available at http://standards.ieee.org/about/sasb/nescom/calendar.pdf

In order for a PAR to be considered and/or approved, it must be received by the IEEE-SA Standards Department at least 40 calendar days before IEEE-SA Standards Board meetings. PARs may also be approved via the continuous processing program.

#### PAR Requests

PAR for a New IEEE Standard

A document that does not replace or modify another standard.

- C PAR for a Revision to an existing IEEE Standard A document that updates or replaces an existing IEEE standard in its entirety.
- PAR for a Corrigendum to an existing IEEE Standard
  A document that only contains technical corrections to
  an existing IEEE standard.
- PAR for an Amendment to an existing IEEE Standard
  A document that contains new material to an existing
  IEEE standard and may contain technical corrections to
  that standard.
- C PAR for the Adoption of a Non-IEEE Standard

NEXT >>

#### PAR Actions

- C Modify an existing Approved PAR
- C Extend an Approved PAR
- C Withdraw an Approved PAR <

To request an extension or withdraw an approved PAR, select the appropriate action and fill out the necessary fields, make sure to include the reasons for your request before submitting

### **Other Types of PAR Requests**

#### myProject™ >> Submit a PAR

#### IEEE-SA Standards Board Project Authorization Request (PAR) Process

The submittal deadlines are available at http://standards.ieee.org/about/sasb/nescom/calendar.pdf

In order for a PAR to be considered and/or approved, it must be received by the IEEE-SA Standards Department at least 40 calendar days before IEEE-SA Standards Board meetings. PARs may also be approved via the continuous processing program.

#### PAR Requests PAR for a New IEEE Standard A document that does not replace or modify another standard. PAR for a Revision to an existing IEEE Standard A document that updates or replaces an existing IEEE standard in its entirety. PAR for a Corrigendum to an existing IEEE Standard A document that only contains technical corrections to an existing IEEE standard. PAR for an Amendment to an existing IEEE Standard A document that contains new material to an existing IEEE standard and may contain technical corrections to that standard. PAR for the Adoption of a Non-IEEE Standard NEXT >>

PARs must also be submitted for making revisions, corrigenda, and amendments to existing standards as well as the adoption of non-IEE Standards

PAR Actions

Modify an existing Approved PAR

Extend an Approved PAR

Withdraw an Approved PAR

### **Other Types of PAR Requests**

- PAR for a revision to an existing IEE standard
  - Replaces the standard in its entirety
- PAR for a corrigendum to an existing IEE standard
  - Contains only technical corrections to an existing IEEE standard
- PAR for an amendment to an existing IEE standard
  - A document that contains new material to an existing IEEE standard and may contain technical corrections to that standard.
- PAR for the adoption of a non-IEEE standard
  - Used for the adoption of another organization's standard by the IEEE

All of the **PAR**s are similar to the process for submitting a **PAR** for a new standard. Some fields may be pre-filled. Be sure to fill out any fields requesting reasons for the changes

### **Responding to NesCom Comments**

### myProject™

### Welcome: Iman Engineer

Active Email Address: imeng@ieee.org (update)
IEEE-SA Membership Expires:

NesCom may make comments on your PAR, these comments must be responded to, failure to do so may delay approval

Submit a PAR

Send Sponsor Message

View IEEE Society-Staff Liaisons

View Active PARs

Manage Committees

Send Notification to Group

Sponsor P&Ps

To respond to comments click "manage my PARs"

### **Comment Notification**

#### myProject™ >> Messages >> System Message

#### NesCom Comment for P1544

<< NesCom Comment for P1627 || You have been added as an IEEE Working Group Chair >>

From:

To:

Cc:

Subject: NesCom Comment for P1544

A comment has been received from Hung Ling

To review and respond to the comment, please follow these steps:

- 1) Log into MyProject (https://development.standards.ieee.org/my-site)
- 2) Click on Manage My PARs
- 3) Click on the number underneath Comments
- 4) Click on the number underneath Dialog for the comment to which you would like to respond
- 5) Enter your response in the text box and click on 'Add to Dialog' the screen will refresh and your response will be added to the dialog

All changes to the PAR can only be made by the NesCom administrator. Agreement with requested changes or submission of new wording can be included in your dialog response.

Please note that failure to respond to a comment may result in deferral of the PAR to the next NesCom agenda.

If you have any questions or need any assistance, please feel free to contact the NesCom Administrator at nescom-admin@ieee.org

This project had received two previous extensions of one year each. Were those extensions also due to the WG Chair not being able to move the balloting forward?

If PAR comments have been made, you will receive a notification message

### **Responding to NesCom Comments**

#### Submitted PARs

The PARs listed on this page require some action by you (the Sponsor or Standards Representative).

#### ACTIONS:

- Accept: Acceptance of the PAR by the required cutoff date of the next NesCom meeting. If you choose to accept, the PAR will be added to the next NesCom meeting agenda. Once accepted, the options available to the Sponsor will be changed to "Remove from Agenda".
- · Reject : If you choose to reject the PAR, it will be returned to the submitter.
- Remove Sponsor Authorization: Allows you to remove a previously accepted PAR from the NesCom Agenda.

#### COMMENTS:

If comments are available regarding the PAR, you will view and respond to them here.

| Submission<br>Status ▼                                                       | Committee             | PAR<br>Number | Request<br>Type | + Title                                                                                                    | Comments |
|------------------------------------------------------------------------------|-----------------------|---------------|-----------------|----------------------------------------------------------------------------------------------------|----------|
| Submitted by Iman Engineer 11-Jul-<br>2011                                   | IAS/PCI/515_WG/515x   | P515x         | PAR Request     | Standard for the Testing, Design, Installation, and<br>Maintenance of Electrical Resistance Heat Tracing<br>for Industrial Applications Amendment foo                                                                                                    | 0        |
| Submitted by Iman Engineer 20-Jun-<br>2011                                   | VT/ITS/1512_WG/prj123 | Pprj123       | PAR Request     | Standard for Test It                                                                                                    | 0        |
| Submitted by Iman Engineer 02-Jun-<br>2011                                   | C/LM/WG802.22/802.22a | P802.22a      | PAR Request     | Standard for P802.22 Amendment on a project that is not yet approved                                                                                                    | 1        |
| Submitted by Iman Engineer 20-May-<br>2011<br>Sponsor Authorized 11-Jul-2011 | C/LM/WG802.3/802.3    | P802.3        | PAR Request     | Standard for Information technology Telecommunications and information exchange between systemsLocal and metropolitan area networksSpecific requirements Part 3: Carrier Sense Multiple Access with Collision Detection (CSMA/CD) Access Method and Physical Layer Specifications | 0        |

To view comment details, find the PAR and click the number under the "comment" column

### **Comment Submission Details**

myProject™ >> Manage My PARs >> Submission Details

VT/RTSC/WG9/1544

P1544 Standard for Transit Communications Interface Profiles (TCIP) for Railcar Basic Operating Unit Interoperability - Data Element Definitions

<< PAR 1558-2004/Cor 1 | PAR 1629 >>

Show Full Comment Detail for P1544

Index Name Date Comment Attachment Moderation Required Dialog Actions

NesCom Member 24-Nov-2010 21:36 This project had received two previous extens...

To see the comment and be able to respond, click on the number under the dialog column

### **Comment Dialog**

myProject™ >> Manage My PARs >> Submission Details >> Comment Dialog

VT/RTSC/WG9/1544

P1544 Standard for Transit Communications Interface Profiles (TCIP) for Railcar Basic Operating Unit Interoperability - Data Element Definitions

**Original Comment from NesCom Member** 

This project had received two previous extensions of one year each. Were those extensions also due to the WG Chair not being able to move the balloting forward?

There is no dialog for this comment.

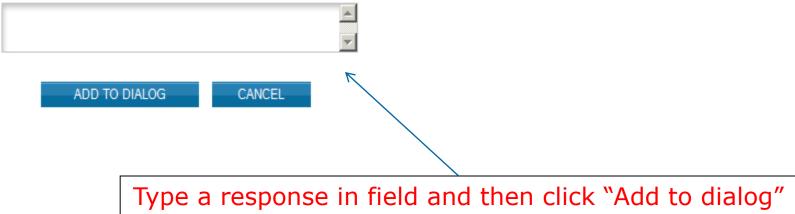

### **Comment Response**

myProject™ >> Manage My PARs >> Submission Details >> Comment Dialog

VT/RTSC/WG9/1544

P1544 Standard for Transit Communications Interface Profiles (TCIP) for Railcar Basic Operating Unit Interoperability - Data Element Definitions

Original Comment from | NesCom Member

This project had received two previous extensions of one year each. Were those extensions also due to the WG Chair not being able to move the balloting forward?

1 Iman Engineer: Yes. With new assistance we believe we will move ahead shortly.

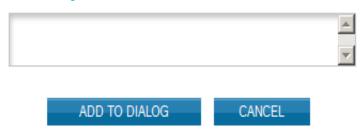

Comment dialog can go back and forth, If a NesCom member makes a suggestion which you agree with, you can ask for changes to be made by the NesCom Admin in your response.

### Staff to Assist and Guide You

### NesCom Administrator

- Facilitates PAR submittal process through myProject
- During NesCom review, makes requested updates to PAR form after submittal

### Technical Staff Liaisons

 The staff liaison is your primary contact person for questions about procedures, policies, and process flow.

### **Contact Information**

- NesCom Administrator Lisa Yacone
  - Phone: +1-732-562-6003
  - Email: <a href="mailto:nescom-admin@ieee.org">nescom-admin@ieee.org</a>
- Technical Staff Liasons
  - https://development.standards.ieee.org/pub/liaisons
- IEEE Standards Website address:
  - http://standards.ieee.org
- NesCom
  - http://standards.ieee.org/about/sasb/nescom/